**FAKULTÄT FÜR** BAU- UND UMWELT-**INGENIEURWISSENSCHAFTEN** 

# **RUB**

# INFORMATION FOR **SUBSURF**

# FIRST SEMESTER STUDENTS

WS 2023/24

# **IMPORTANT ADDRESSES**

TOOH

WE LIKE YOU.

**Coordination Office**

**Examination Office**

Course Director: Prof. Dr.-Ing. habil. T. Wichtmann

Chief Coordinator: Dipl.-Ing. J. Sahlmen Office hours: By appointment

Coordinators: S. Jordan, B.A., C. Rauch, B.A. Office hours: By appointment

Head: Prof. Dr.-Ing. habil. T. Wichtmann

Office: R. Pape Certificates, registration / cance-Mon. 10:00 - 12:00 Wed 10:00 - 12:00

IC 6-91 Tel. 32-22103 *subsurf@rub.de*

IC 03-733 Tel. 32-22103

32-24273

IC 5-115 Tel. 32-26135

IC 02-153 Tel. 32-23088 *pruefungsamt-bi@rub.de*

Always updated information on contact persons and office hours can be found at subsurf rub de

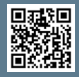

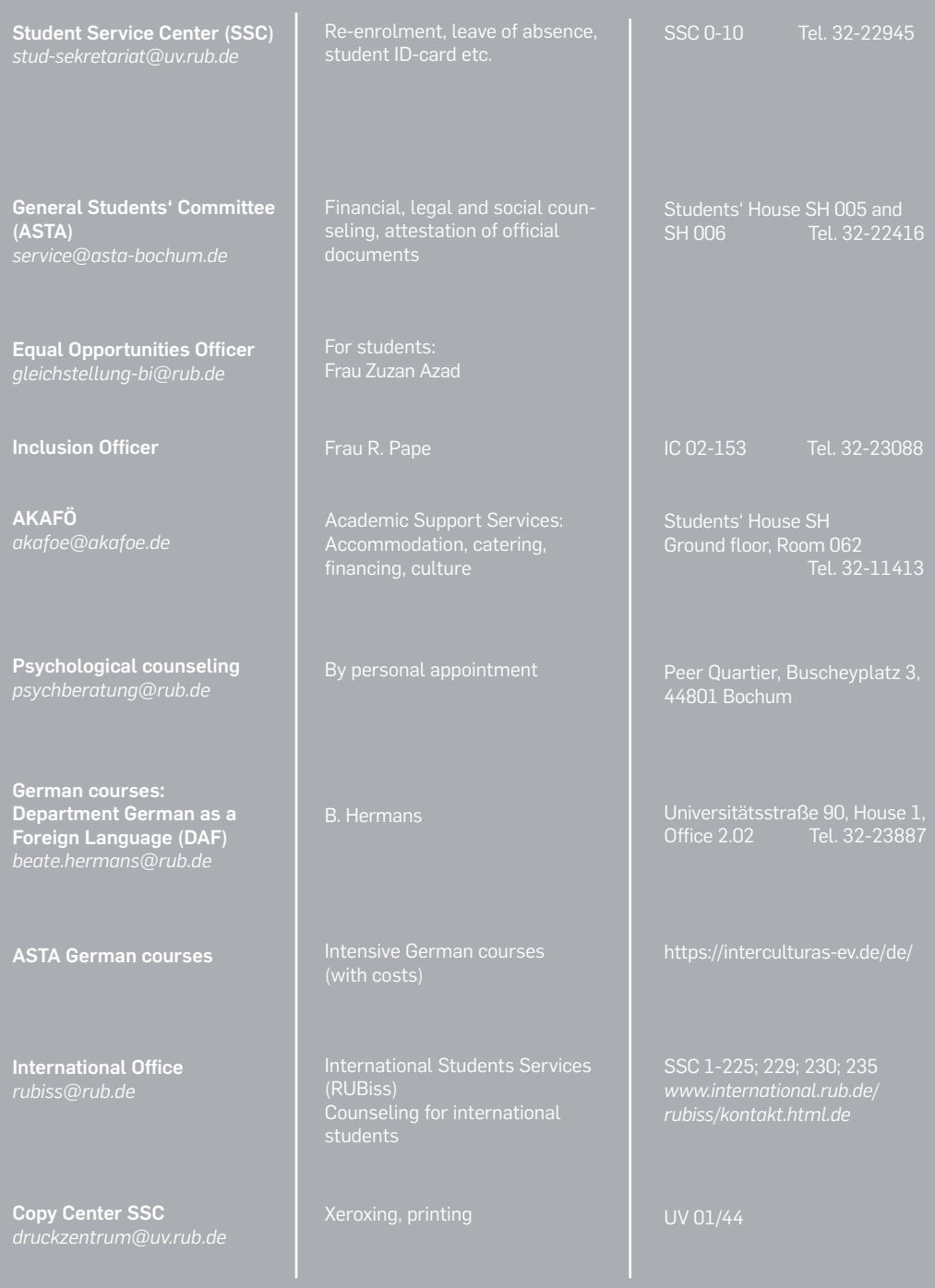

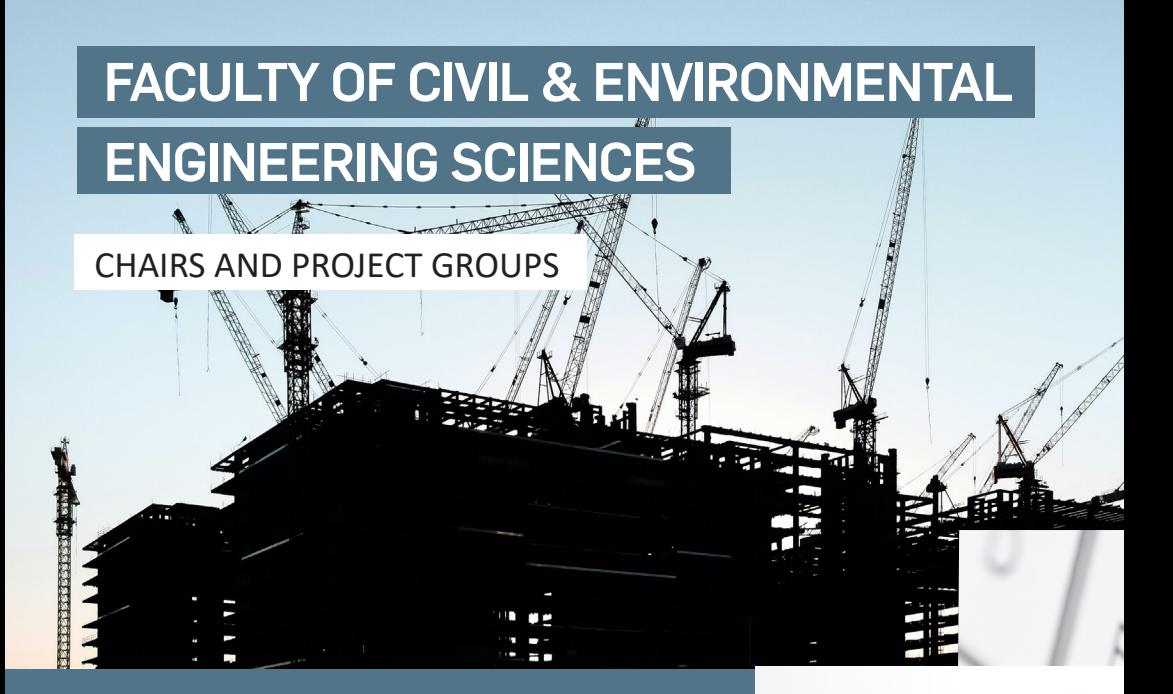

#### INFRASTRUCTURE & ENVIRONMENT

TRAFFIC ENGINEERING & MANAGEMENT Prof. Dr.-Ing. Geistefeldt – IC 4-117

HIGHWAY & ROAD ENGINEERING Prof. Dr.-Ing.Radenberg – IC 4-127

ENGINEERING HYDROLOGY & WATER RESOURCES MANAGEMENT Prof.'in Dr.-Ing. Flörke – IC 4-185

URBAN WATER MANAGEMENT & ENVIRONMENTAL ENGINEERING Prof. Dr.-Ing. Wichern – IC 4-59

ENVIRONMENTAL ENGINEERING & ECOLOGY IN CIVIL ENGINEERING Prof. Dr. rer. nat. Stolpe – IC 5-153

RESOURCE EFFICIENT BUILDING Prof. Dr.-Ing. Annette Hafner – IC 5-159

ECOINFORMATICS Jun.-Prof. Dr. van Dijk – IC 4-143

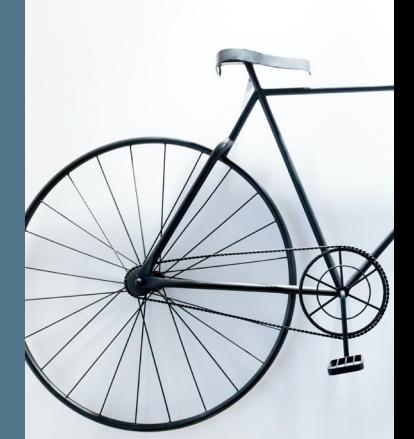

#### COMPUTATIONAL ENGINEERING

MECHANICS – MATERIAL SCIENCE Prof. Dr. rer. nat. Hackl – IC 03-711

MECHANICS – CONTINUUM MECHANICS Prof. Dr.-Ing. Balzani – IC 03-739

MECHANICS OF ADAPTIVE SYSTEMS

STRUCTURAL MECHANICS Prof. Dr. techn. Meschke – IC 6-185

COMPUTING IN ENGINEERING Prof. Dr.-Ing. König – IC 6-59

**CONTRACTOR** 

 $\left(\cdot\right)$ 

HIGH PERFORMANCE COMPUTING IN ENGINEERING

#### STRUCTURAL ENGINEERING

Prof. Dr.-Ing. Mark – IC 5-185

STEEL, LIGHTWEIGHT & CONCRETE STRUCTURES Prof. Dr. Sc. techn. Knobloch – IC 5-59

TUNNELING, UTILITY ENGINEERING & CONSTRUCTION MANAGEMENT

BUILDING MATERIALS

WIND ENGINEERING & FLUID MECHANICS

# **Exam Office & Downloads**

The Examination Office website offers a lot of useful information about organizing examinations. The download area also contains central documents, forms and timetables.

*https://www.subsurf.ruhr-uni-bochum.de/sfe/ campus/examination-office.html.en*

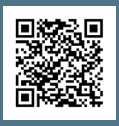

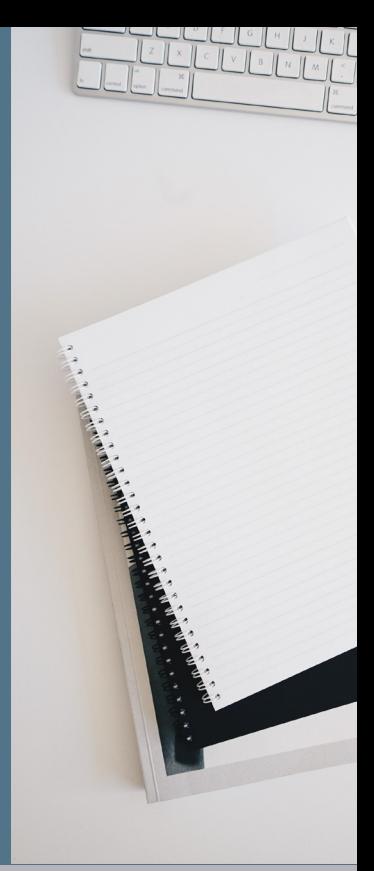

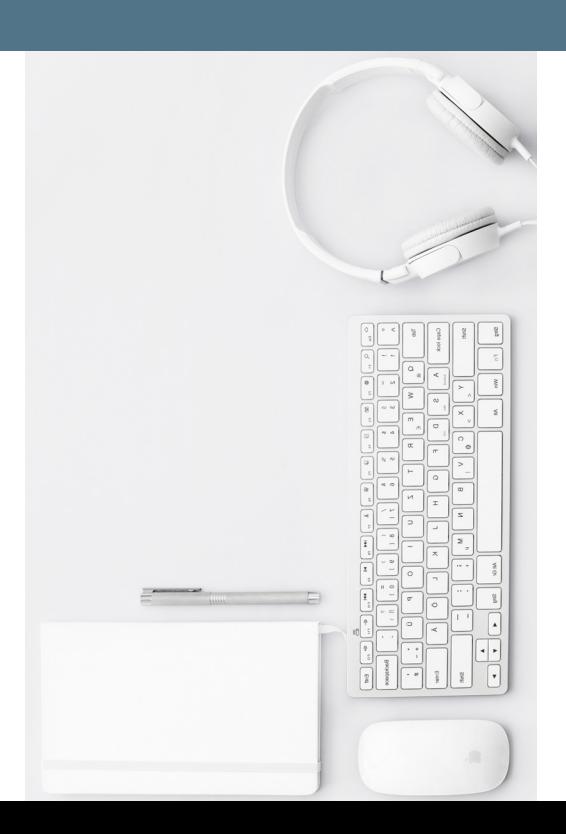

# **Study places at the RUB**

Find out where you can study with y group, find rooms to participate in onl courses, or simply find a quiet place to following page:

*studium.rub.de/en/learning-rooms*

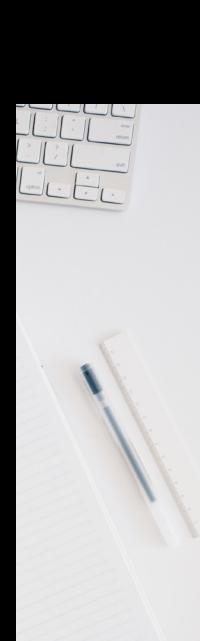

# **PROJECT OFFICE BUILDING & ENVIRONMENT**

In the Project Office Building and Environment you can write project and final theses. The PBU offers a well-equipped PC workstation, tips and tricks for scientific writing, support in the preparation / execution of presentations, professional exchange opportunities, a collegial working atmosphere and much more.

*pbu.rub.de*

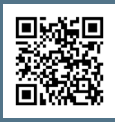

**e-learning**

our learning ine or hybrid work on the

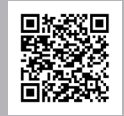

A functioning IT infrastructure and the corresponding software are essential for the success of your studies. On these pages you will find valuable tips on digital learning as well as competent support on topics such as VPN, e-mail, video conferencing, and much more:

*https://zfw.rub.de/ it-services.rub.de*

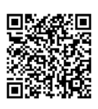

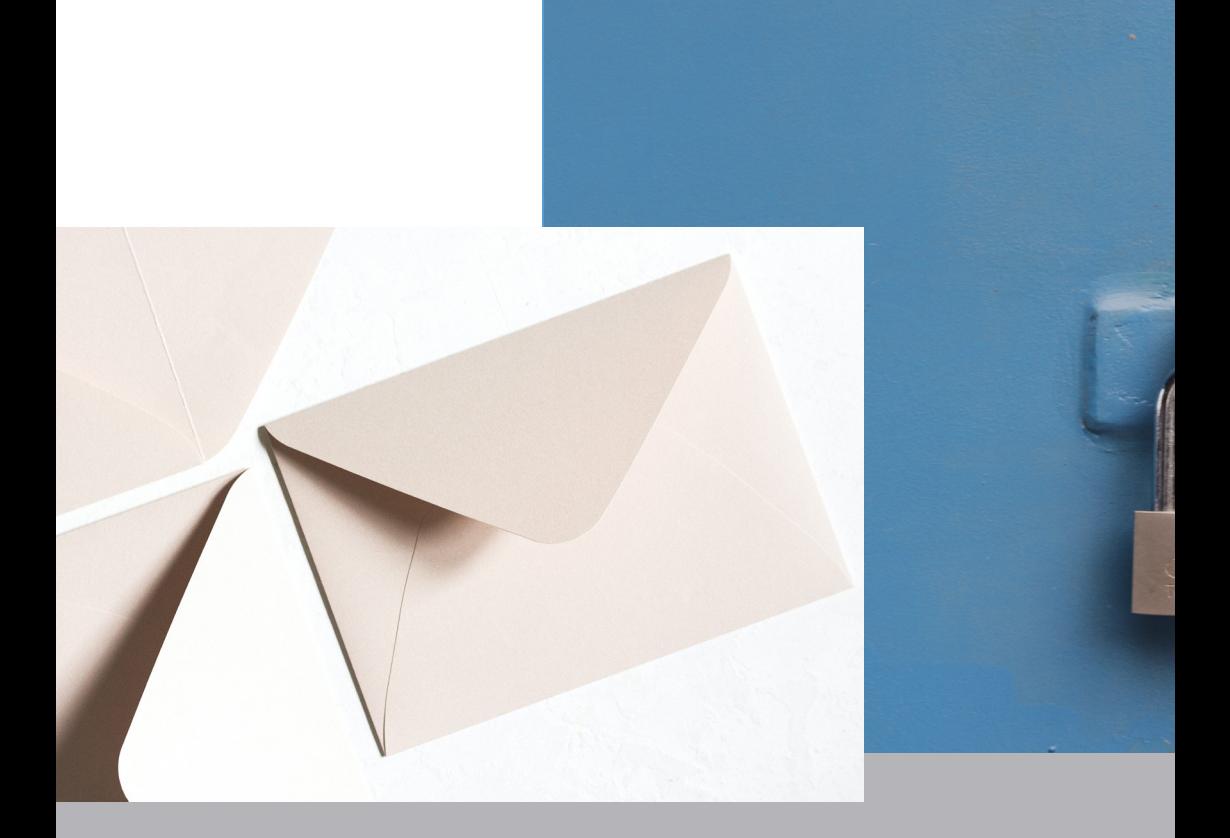

# **Sciebo**

Sciebo is a cloud storage facility at all universities in NRW. With Sciebo, even larger amounts of data can be stored, ac-

Further information and instructions the installment of the campus cloud can be found at *it-services.rub.de/services/ issi/sciebo.html.de*

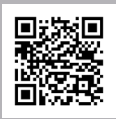

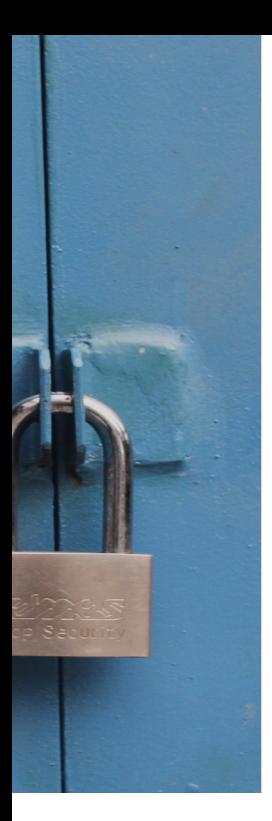

# **LoginID & Password**

When you enrol, you'll receive your personal LoginID and PIN. Almost all online services of the RUB can be used with these access data. However, you must first set a new password via RUB eCampus: *rub.de/ecampus/ecampus-webclient/login\_studierende.html* 

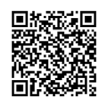

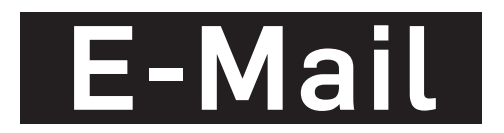

When you start your studies at the RUB, you'll receive a personalzed e-mail address from IT.SERVICES consisting of Vorname.Nachname@ruhr-uni-bochum.de or Vorname.Nachname@rub.de. You should always use this in your communication with all faculty and RUB institutions.

Check your e-mail box regularly - preferably daily - as all official messages from lecturers, fellow students, examination offices, the administration, the rectorate or other institutions are sent through the RUB mail system.

More info on the topic can be found at *mail.rub.de/mail*

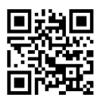

Via the Zoom video conferencing service, you can participate in courses that are offered online or hybrid, i.e. as a mixture of digital and face-to-face formats. More information and the possibility to download can be found here:

*it-services.rub.de/bk/zoom.html.de*

# **FlexNow**

Flexnow is the examination management system of the Faculty of Civil and Environmental Engineering. You can register for all examinations via an online portal - and also de-register if necessary. You also have the option of calling up an up-to-date overview of your performance (Transcript of Records/ToR) at any time.

Detailed instructions on the installation and use can be found at *flexnow.rub.de.*

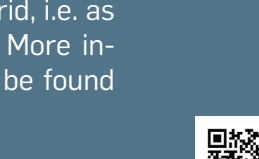

**Zoom**

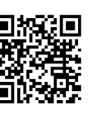

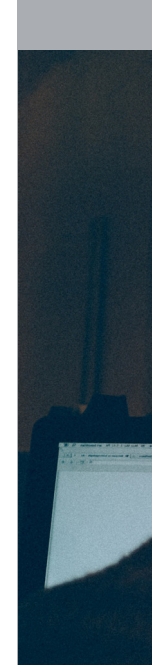

# moodle

moodle is a digital learning platform that provides information and working materials on the degree programme and individual modules via virtual course rooms.

To register, go to *moodle.rub.de*. Simply use your login ID and password for your RUB account. In order to be kept up-to-date with any news concerning your courses and organizational details, one moodle course you should definitely enrol in is the *Subsurface Engineering Info* course.

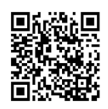

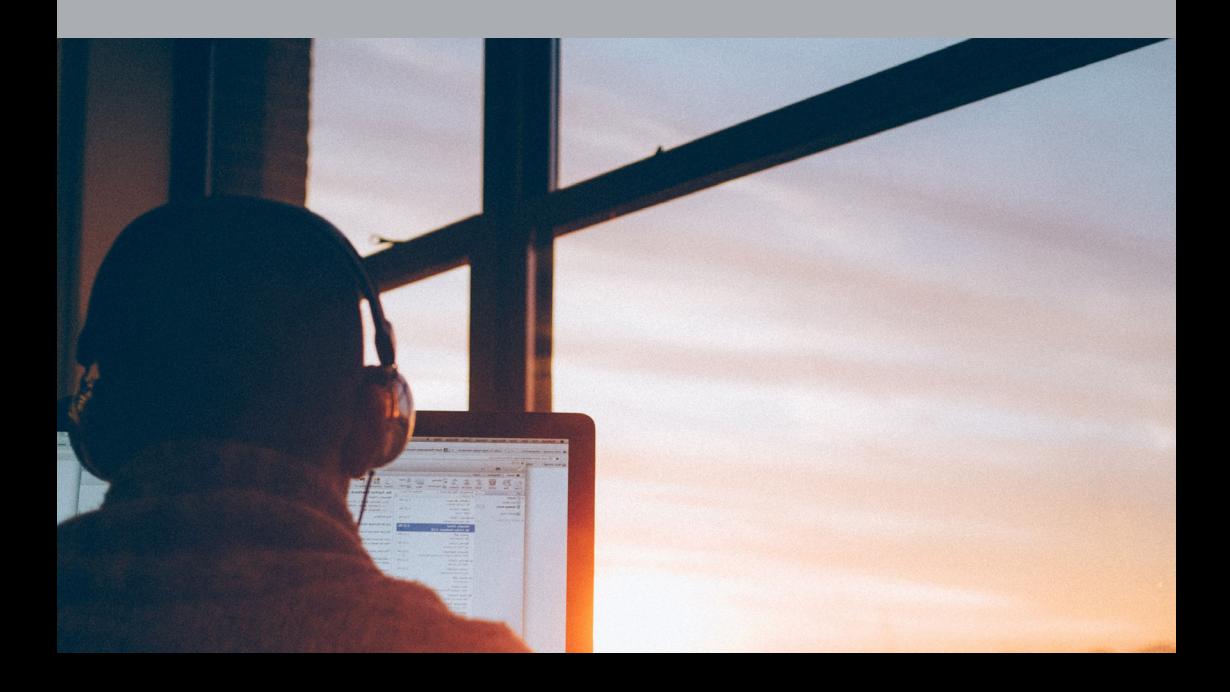

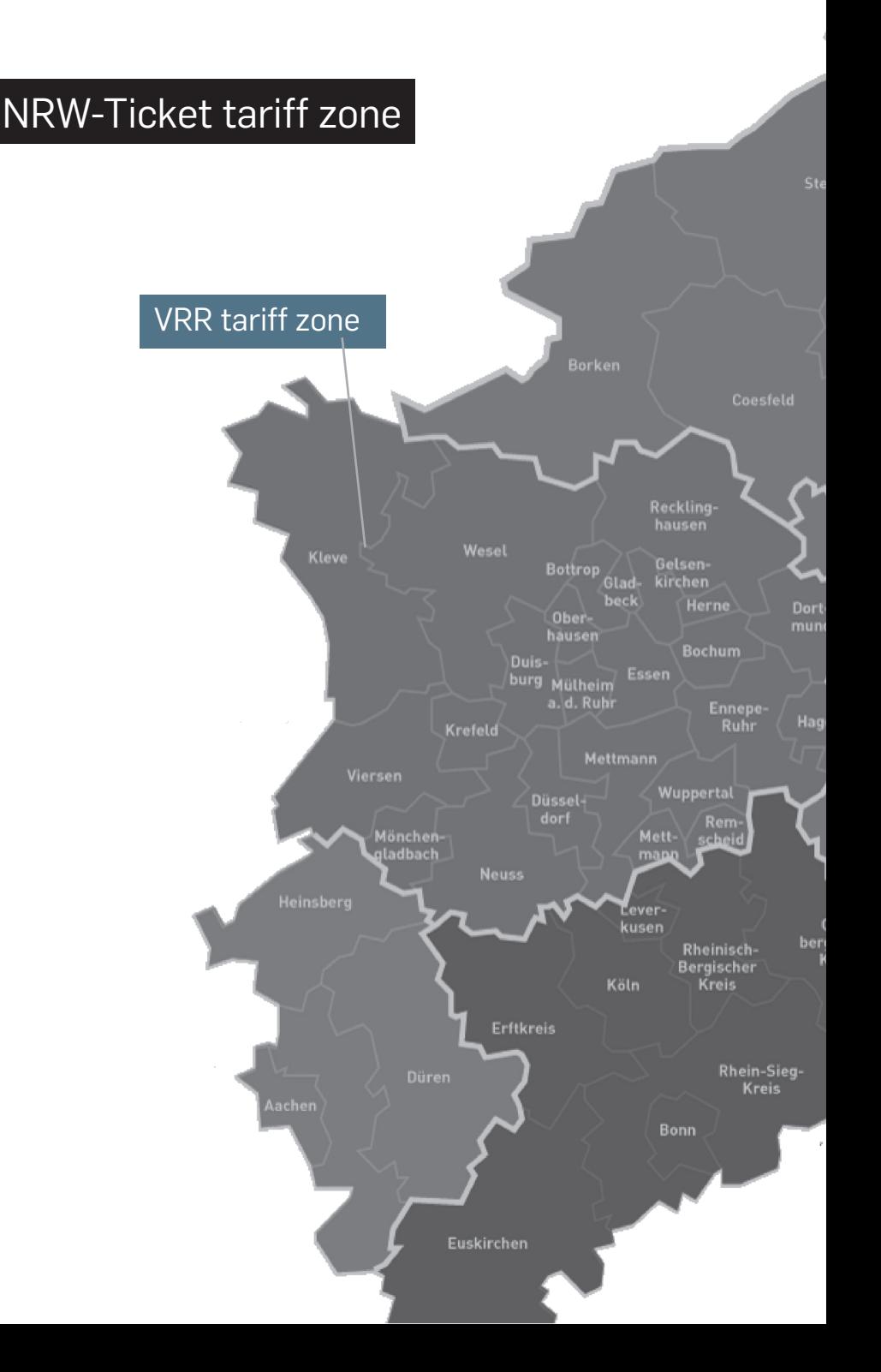

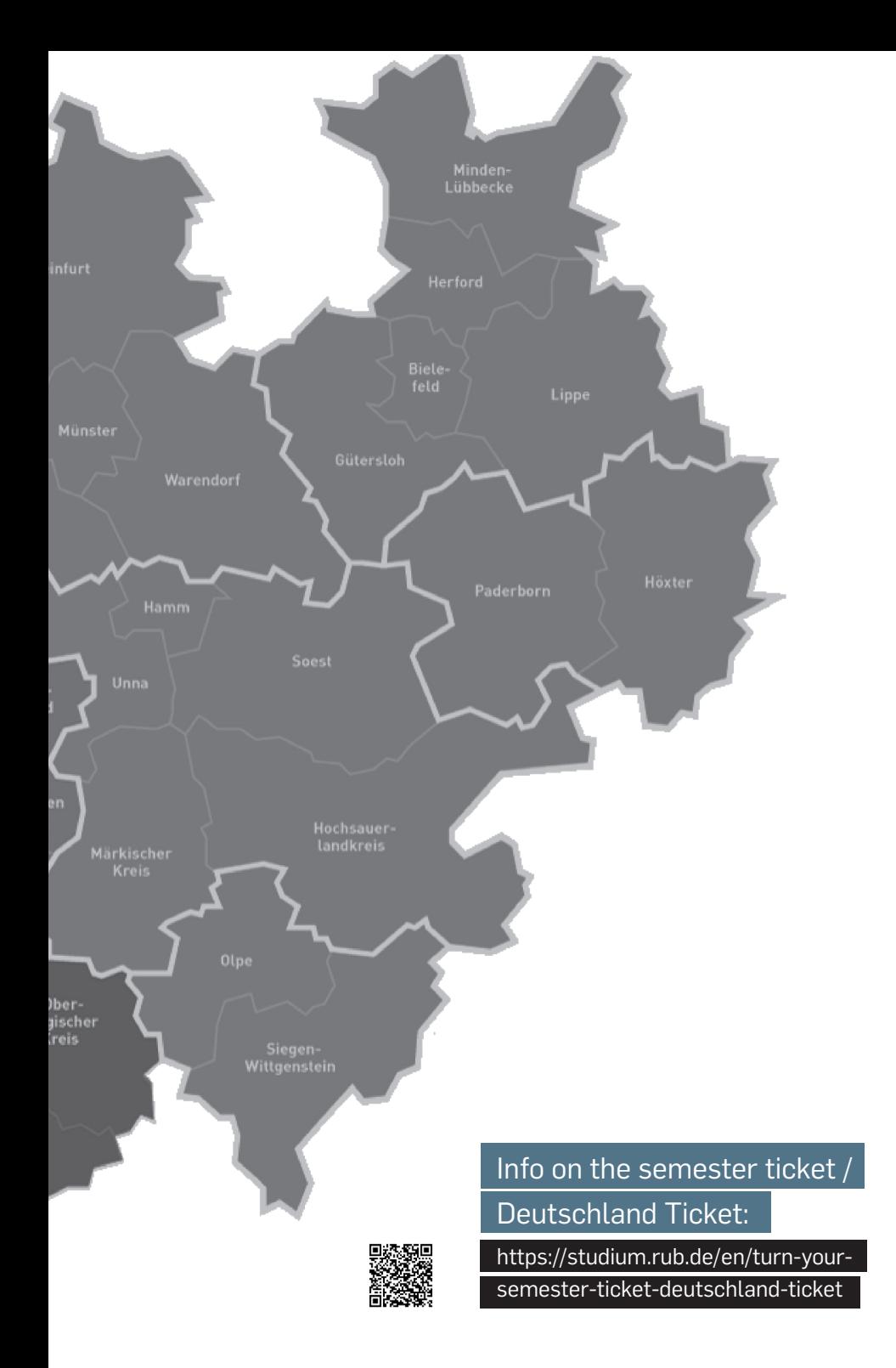

# **HELPFUL OFFERS FOR YOUR STUDIES**

#### **HOMEPAGE DER RUHR-UNI**

The Ruhr-Uni homepage offers important information about studying as well as interesting facts and exciting news about campus life. *rub.de*

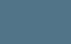

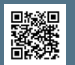

#### **INTERNATIONAL OFFICE**

Information on stays abroad, financing options and the corresponding counselling can be found at *international.rub.de/en*

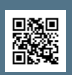

#### **CAREER SERVICE**

The Career Service advises on questions regarding applications, job search, internships and career entry. *studium.rub.de/de/willkomen-beimcareer-service*

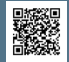

#### **JOB CENTER UNIVERSITY TEAM**

The university team of the Employment Center offers support, e.g. if you have doubts about your studies or job prospects: *studium.rub.de/de/das-hochschulteam-der-agentur-fuer-arbeit-bochum*

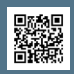

#### **IT-COURSES CHAIR OF COMPUTING IN ENGINEERING**

On the pages of the Chair of Computing in Engineering you will find regular dates for helpful IT courses, e.g. in software applications such as Latex and Excel. *inf.bi.rub.de*

#### **RUB WRITING CENTER**

The Writing Centre offers many helpful courses on the topic of writing, correct citation, plagiarism avoidance and much more. *zfw.rub.de/sz/angebote/studierende/übersicht*

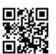

#### **COPY CENTER**

In the Copy Centre in the SSC you can submit your print jobs (e.g. study papers) or print, copy, scan and bind them yourself on the machines.

*druckzentrum.rub.de*

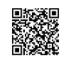

#### **FURTHER OFFERS**

Further helpful offers that make studying easier can be found here:*studium.rub.de/de/ service-einrichtungen-und-angebote-fuer-studierende*

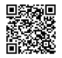

# Super<br>Helpful

# **FREE WIFI AT THE RUB**

Use the eduroam Configuration Assistant Tool (eduroam CAT) for the simple configuration of common terminal devices. Just scan the QR code below and follow the instructions.

eduroam is the WPA2-encrypted access to the wifi network at the RUB. Only the access data, the loginID and the password (which has to be set via eCampus) are required for the connection. eduroam is a worldwide project. Access to the wifi is possible with the same settings at every university that has the eduroam radio network.

Further information and detailed instructions can be found at

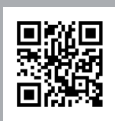

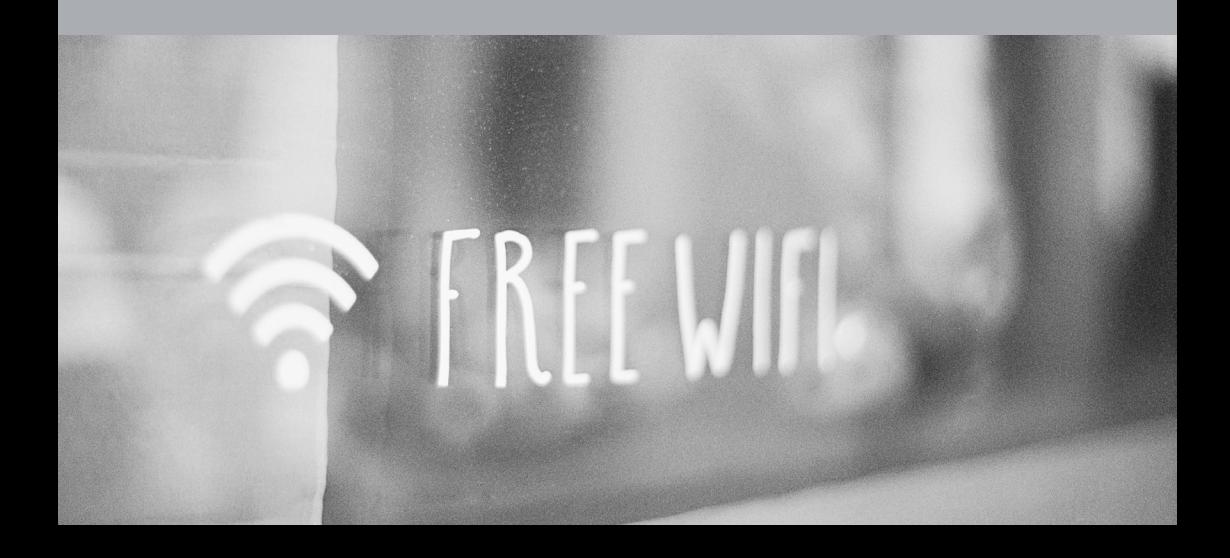

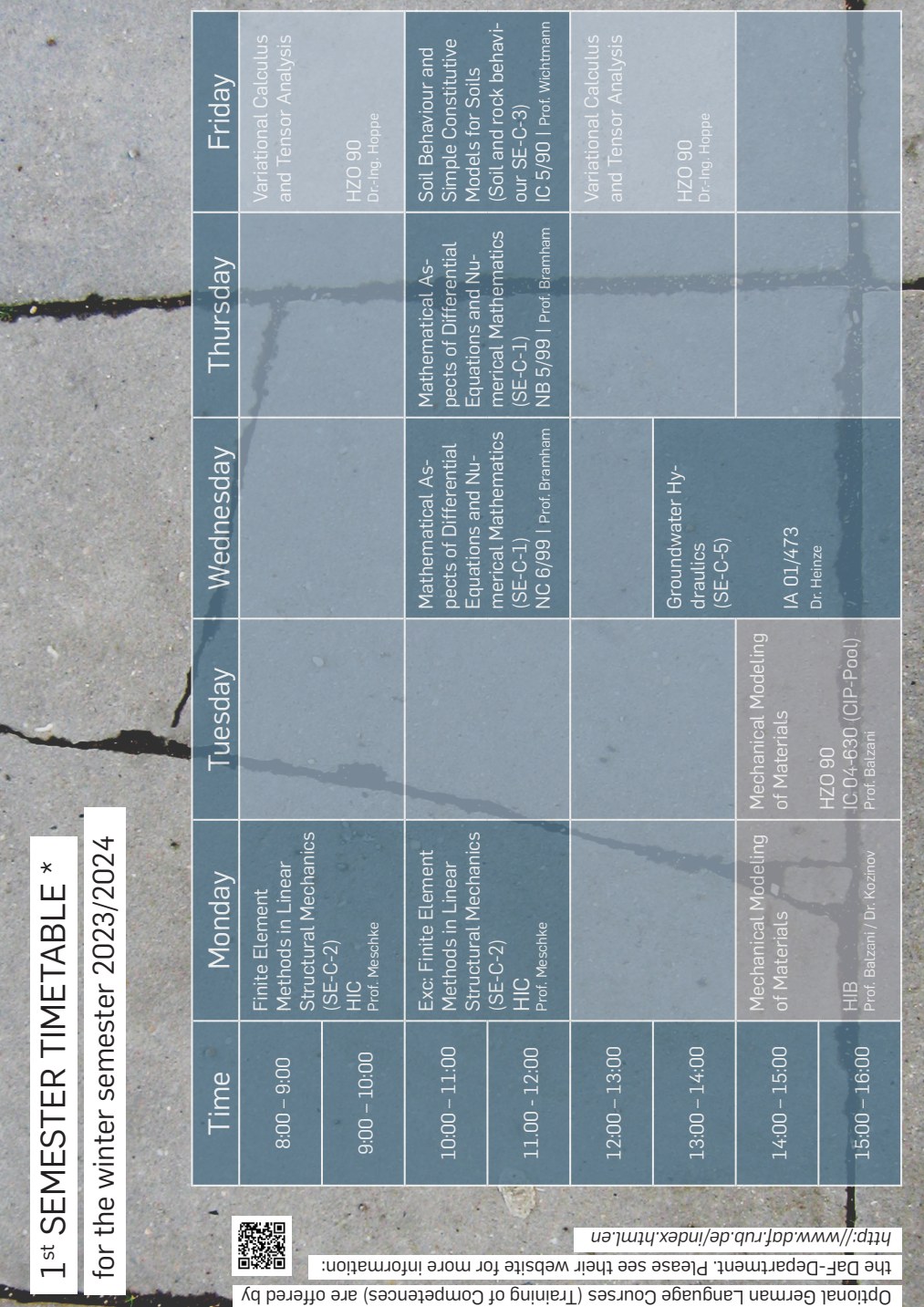

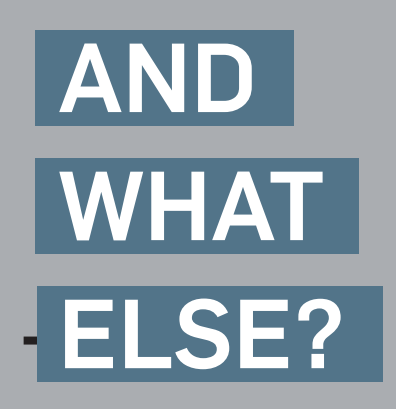

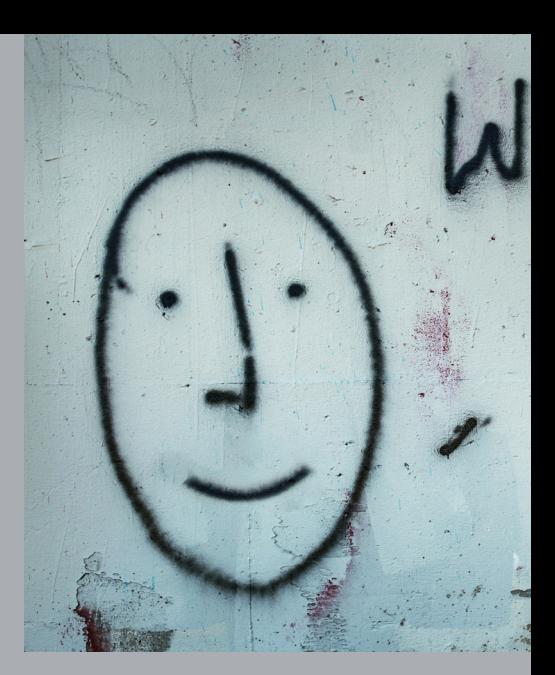

## **INSTAGRAM**

@subsurf.rub  $@$ internationaloffice rub @bauen.umwelt.rub

## **STAY IN TOUCH**

rub.de/alumni

## **MOVIES**

skf-kino.de

**SPORTS**

## **LEARN A LANGUAGE**

zfa.rub.de

# **ONLINE**

subsurf.rub.de fbi.rub.de news.rub.de

## **CULTURE**

mz.rub.de akafoe.de/kultur

## **RECREATION**

boga.rub.de

## **MUSIC & NEWS**

ctdasradio.de

## **SUSTAINABILITY**

nachhaltigkeit.rub.de

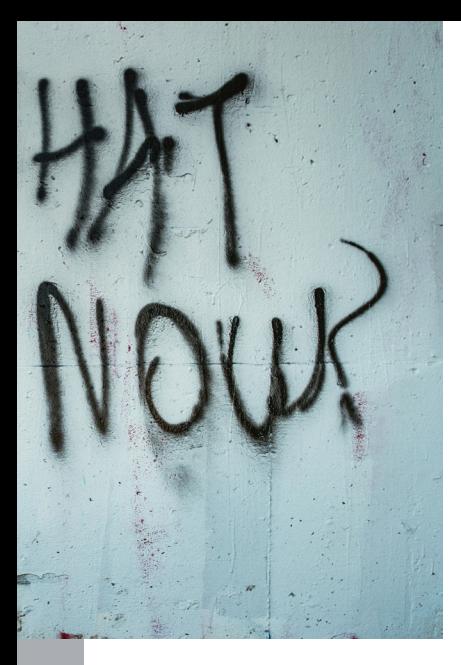

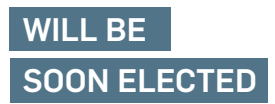

Further information can be found at subsurf.rub.de.

# **SUBSURF STUDENT COUNCIL**

## **WHAT WE DO:**

- Communication of students' interests in councils and towards lecturers
- Student counseling
- Organization of parties and events
- Public Relations
- Student recruiting
- Language tandems

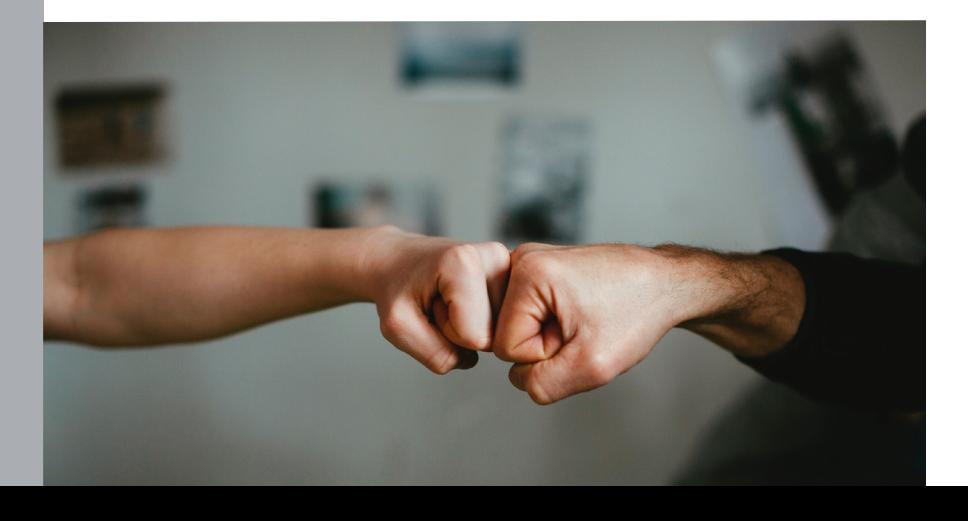

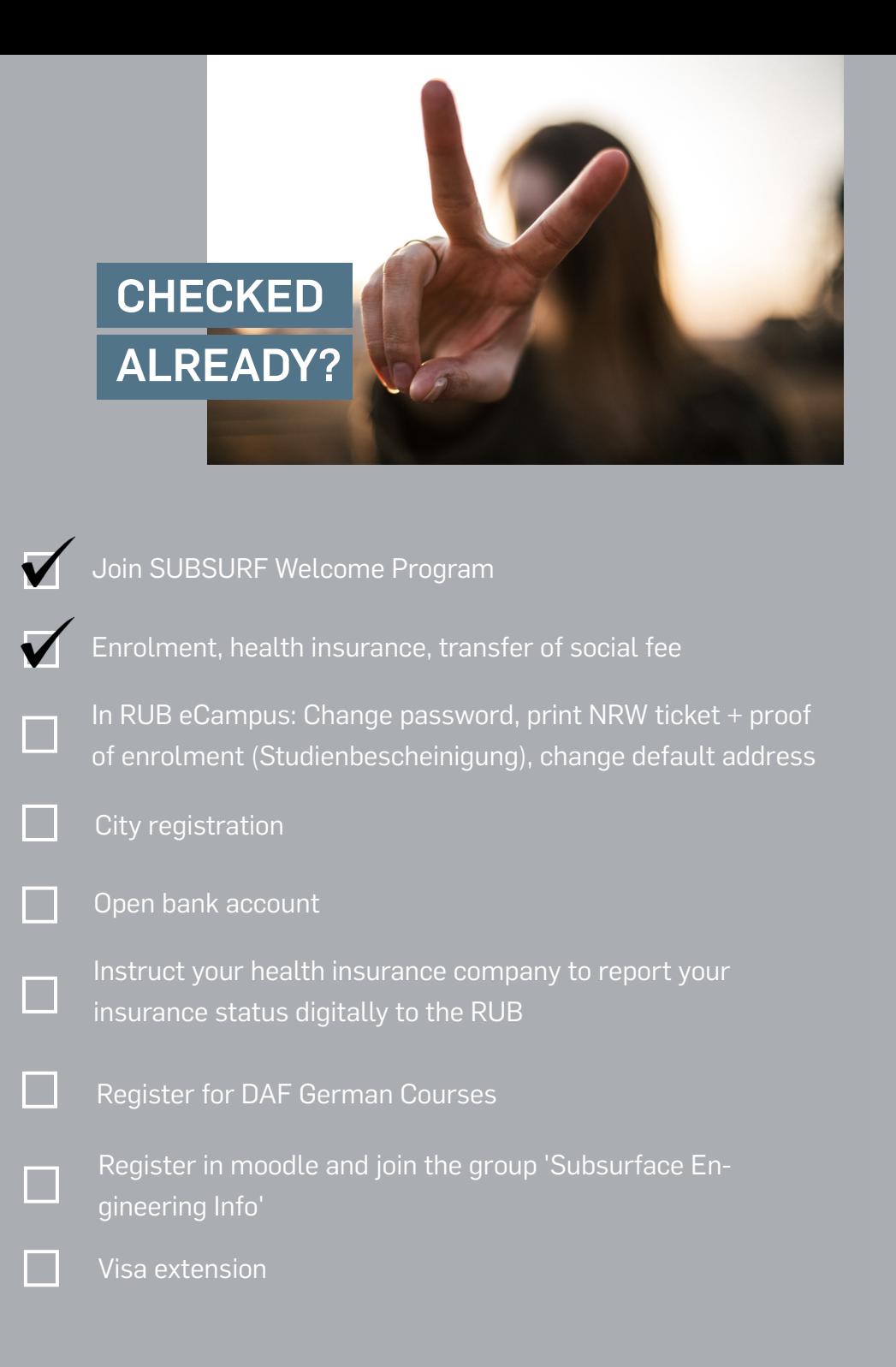

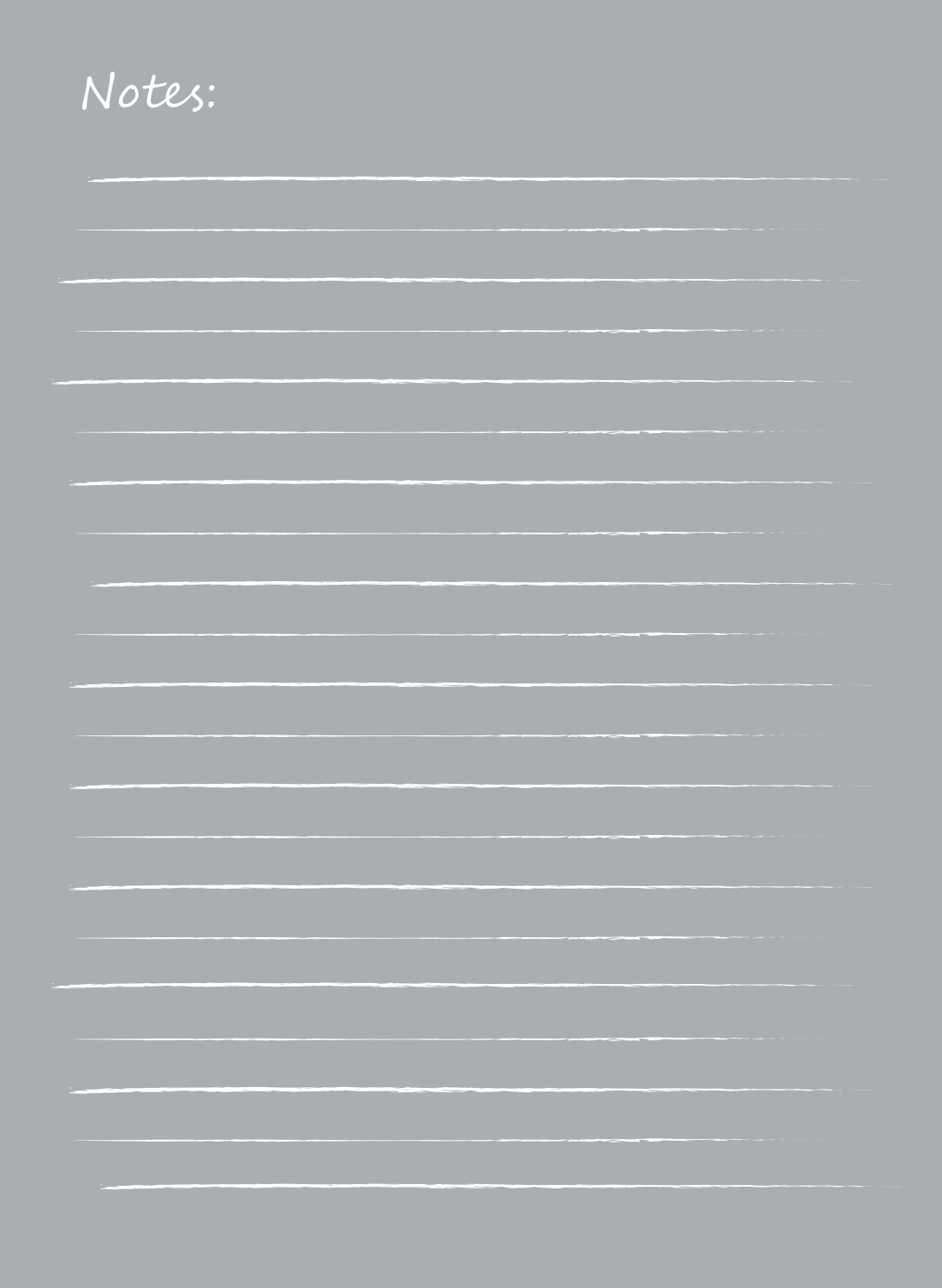

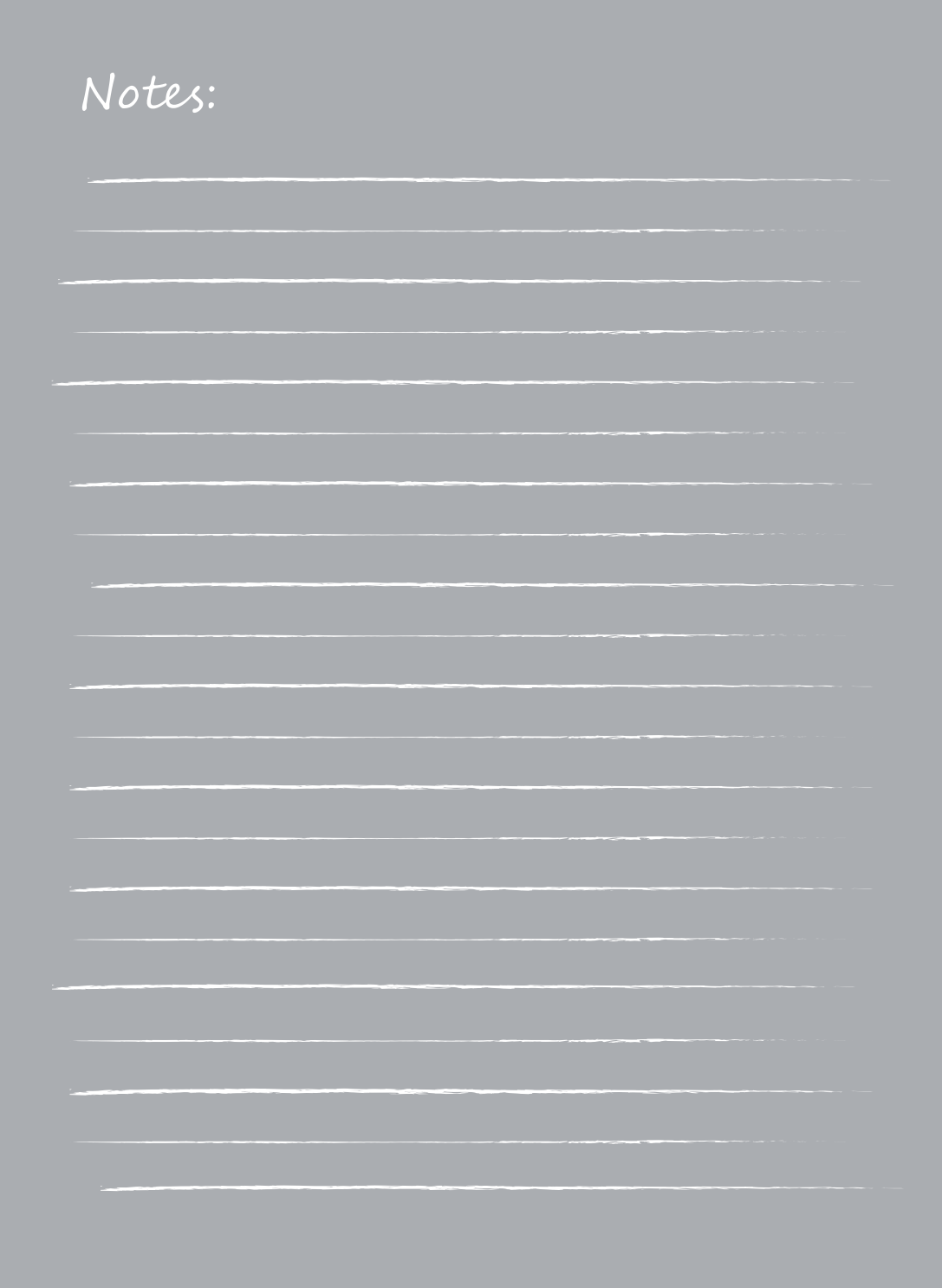

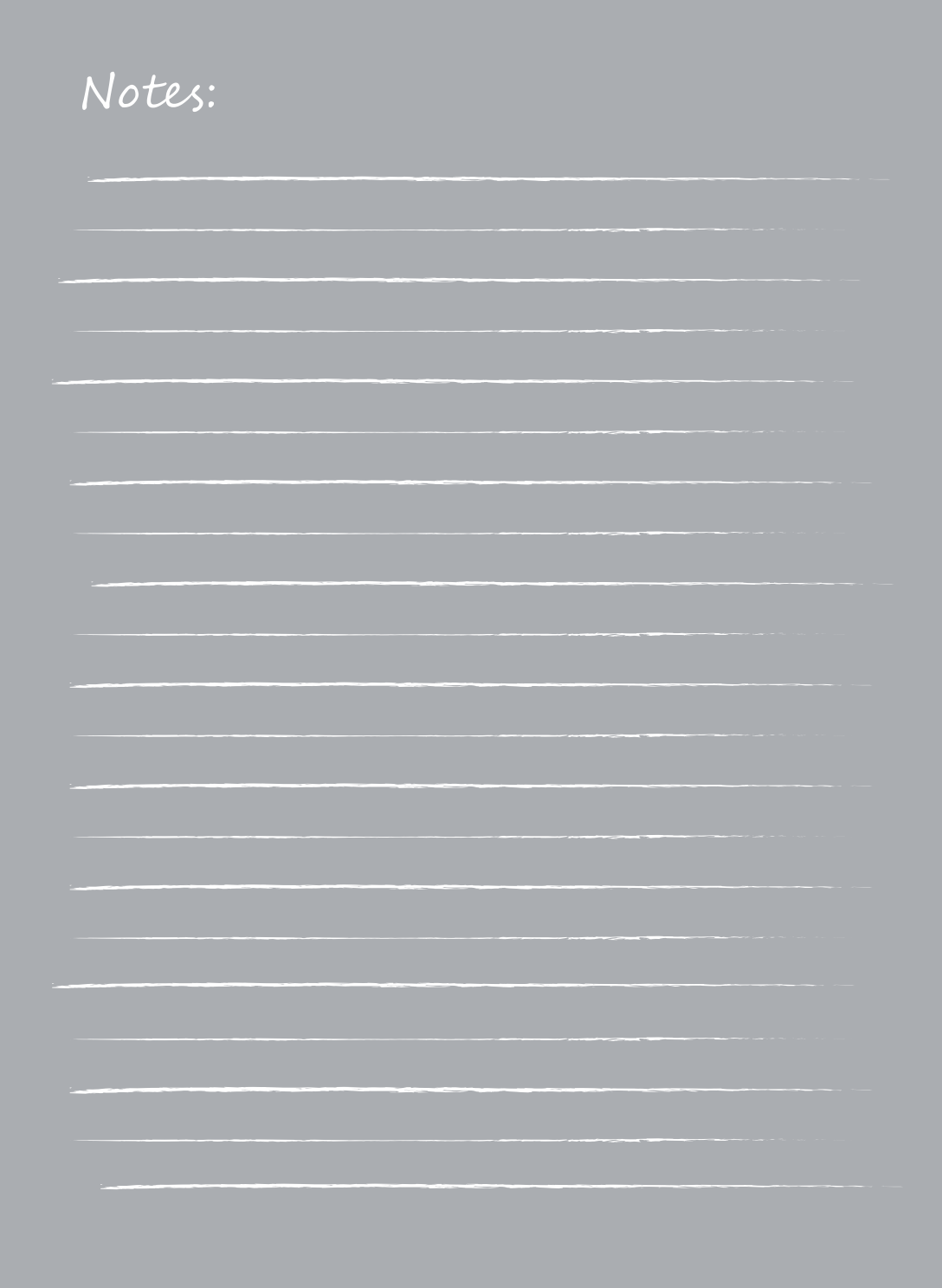

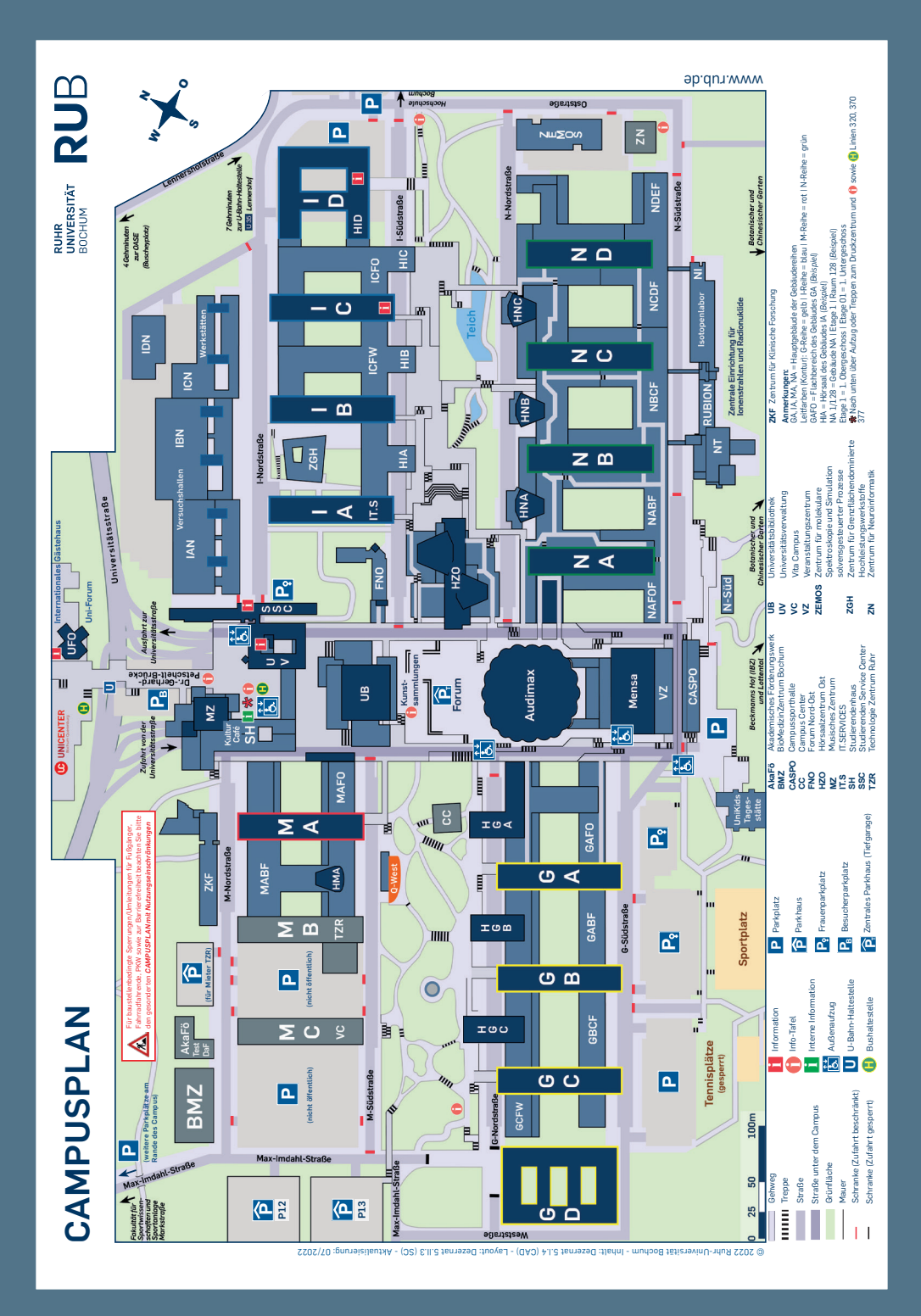